# Package 'dyngen'

September 20, 2021

<span id="page-0-0"></span>Type Package

Title A Multi-Modal Simulator for Spearheading Single-Cell Omics Analyses

Version 1.0.3

Description A novel, multi-modal simulation engine for

studying dynamic cellular processes at single-cell resolution. 'dyngen' is more flexible than current single-cell simulation engines. It allows better method development and benchmarking, thereby stimulating development and testing of novel computational methods. Cannoodt et al. (2021) [<doi:10.1038/s41467-021-24152-2>](https://doi.org/10.1038/s41467-021-24152-2).

License MIT + file LICENSE

URL <https://dyngen.dynverse.org>, <https://github.com/dynverse/dyngen>

BugReports <https://github.com/dynverse/dyngen/issues>

**Depends**  $R (= 3.5.0)$ 

**Imports** assert that, dplyr, dynutils  $(>= 1.0.4)$ , ggplot 2, ggraph  $(>= 1.0.4)$ 2.0), ggrepel, GillespieSSA2 (>= 0.2.6), grDevices, grid, igraph, lmds, Matrix, methods, patchwork, pbapply, purrr, rlang (>= 0.4.1), stats, tibble, tidygraph, tidyr, utils, viridis

Suggests anndata, covr, dynwrap (>= 1.2.0), R.rsp, rmarkdown, Seurat, SingleCellExperiment (>= 1.5.3), SummarizedExperiment, testthat

VignetteBuilder R.rsp

biocViews

Encoding UTF-8

LazyData TRUE

RoxygenNote 7.1.1

NeedsCompilation no

Author Robrecht Cannoodt [aut, cre, cph] (<<https://orcid.org/0000-0003-3641-729X>>), Wouter Saelens [aut] (<<https://orcid.org/0000-0002-7114-6248>>)

Maintainer Robrecht Cannoodt <rcannood@gmail.com>

Repository CRAN

Date/Publication 2021-09-20 04:20:02 UTC

## R topics documented:

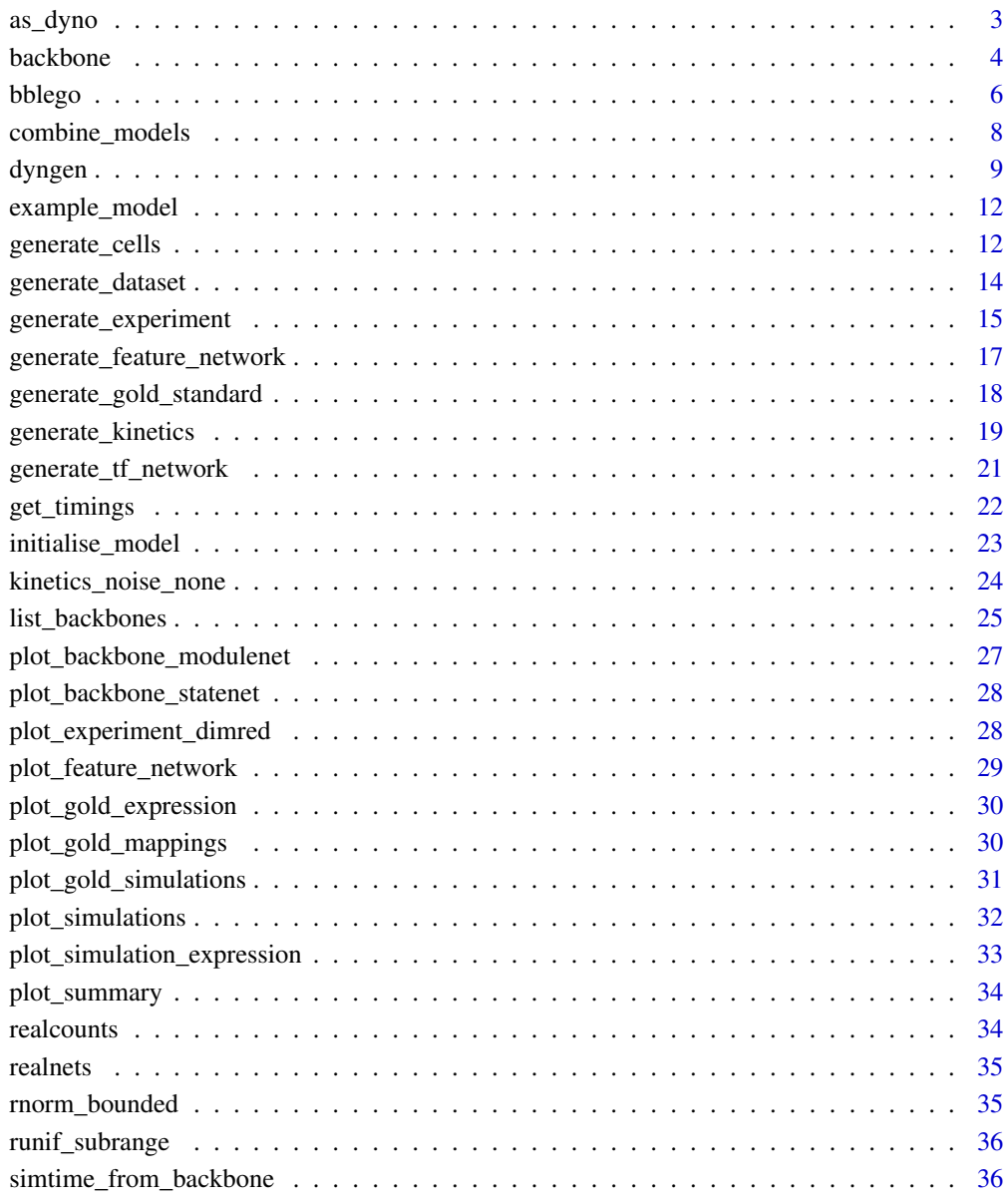

**Index** [38](#page-37-0)

<span id="page-2-2"></span><span id="page-2-1"></span><span id="page-2-0"></span>

For use with other packages compatible with dyno, anndata, SingleCellExperiment, or Seurat.

```
as_dyno(
 model,
  store_dimred = !is.null(model$simulations$dimred),
  store_cellwise_grn = !is.null(model$experiment$cellwise_grn),
  store_rna_velocity = !is.null(model$experiment$rna_velocity)
)
as_anndata(
 model,
  store_dimred = !is.null(model$simulations$dimred),
  store_cellwise_grn = !is.null(model$experiment$cellwise_grn),
  store_rna_velocity = !is.null(model$experiment$rna_velocity)
)
as_sce(
 model,
  store_dimred = !is.null(model$simulations$dimred),
  store_cellwise_grn = !is.null(model$experiment$cellwise_grn),
  store_rna_velocity = !is.null(model$experiment$rna_velocity)
\lambdaas_seurat(
 model,
  store_dimred = !is.null(model$simulations$dimred),
  store_cellwise_grn = !is.null(model$experiment$cellwise_grn),
  store_rna_velocity = !is.null(model$experiment$rna_velocity)
)
as_list(
 model,
  store_dimred = !is.null(model$simulations$dimred),
  store_cellwise_grn = !is.null(model$experiment$cellwise_grn),
  store_rna_velocity = !is.null(model$experiment$rna_velocity)
)
wrap_dataset(
  model,
  format = c("list", "dyno", "sce", "seurat", "anndata", "none"),
```

```
store_dimred = !is.null(model$simulations$dimred),
 store_cellwise_grn = !is.null(model$experiment$cellwise_grn),
 store_rna_velocity = !is.null(model$experiment$rna_velocity)
)
```
#### Arguments

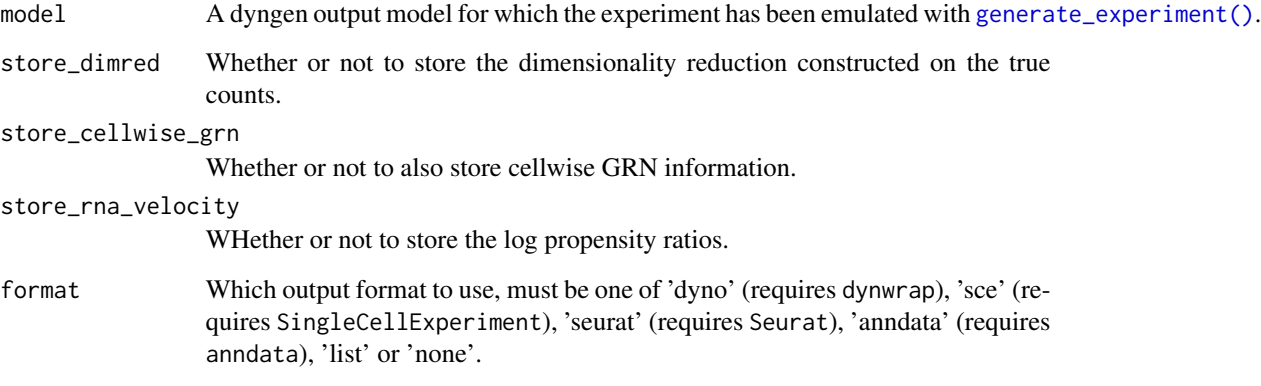

## Value

A dataset object.

#### Examples

data("example\_model") dataset <- wrap\_dataset(example\_model)

<span id="page-3-1"></span>backbone *Backbone of the simulation model*

#### Description

A module is a group of genes which, to some extent, shows the same expression behaviour. Several modules are connected together such that one or more genes from one module will regulate the expression of another module. By creating chains of modules, a dynamic behaviour in gene regulation can be created.

```
backbone(module_info, module_network, expression_patterns)
```
<span id="page-3-0"></span>

#### <span id="page-4-0"></span>backbone 5

#### Arguments

module\_info A tibble containing meta information on the modules themselves. • module id (character): the name of the module • basal (numeric): basal expression level of genes in this module, must be between [0, 1] • burn (logical): whether or not outgoing edges of this module will be active during the burn in phase • independence (numeric): the independence factor between regulators of this module, must be between [0, 1] module\_network A tibble describing which modules regulate which other modules. • from (character): the regulating module • to (character): the target module • effect (integer): 1L if the regulating module upregulates the target module, -1L if it downregulates • strength (numeric): the strength of the interaction • hill (numeric): hill coefficient, larger than 1 for positive cooperativity, between 0 and 1 for negative cooperativity expression\_patterns A tibble describing the expected expression pattern changes when a cell is simulated by dyngen. Each row represents one transition between two cell states. • from (character): name of a cell state • to (character): name of a cell state • module progression (character): differences in module expression between the two states. Example: " $+4$ ,  $-1$ | $+9$ | $-4$ " means the expression of module 4 will go up at the same time as module 1 goes down; afterwards module 9 expression will go up, and afterwards module 4 expression will go down again. • start (logical): Whether or not this from cell state is the start of the trajectory • burn (logical): Whether these cell states are part of the burn in phase. Cells will not get sampled from these cell states. • time (numeric): The duration of an transition. Value

A dyngen backbone.

## See Also

[dyngen](#page-8-1) on how to run a dyngen simulation

```
library(tibble)
backbone <- backbone(
 module_info = tribble(
   ~module_id, ~basal, ~burn, ~independence,
```

```
"M1", 1, TRUE, 1,
   "M2", 0, FALSE, 1,<br>"M3", 0, FALSE, 1
             0, FALSE, 1
 ),
 module_network = tribble(
   ~from, ~to, ~effect, ~strength, ~hill,
   "M1", "M2", 1L, 1, 2,
   "M2", "M3", 1L, 1, 2
 ),
 expression_patterns = tribble(
   ~from, ~to, ~module_progression, ~start, ~burn, ~time,
   "s0", "s1", "+M1", TRUE, TRUE, 30,
   "s1", "s2", "+M2,+M3", FALSE, FALSE, 80
 )
\mathcal{L}
```
<span id="page-5-1"></span>bblego *Design your own custom backbone easily*

## <span id="page-5-2"></span>Description

You can use the bblego functions in order to create custom backbones using various components. Please note that the bblego functions currently only allow you to create tree-like backbones.

```
bblego(..., .list = NULL)bblego_linear(
  from,
  to,
  type = sample(c("simple", "doublerep1", "doublerep2"), 1),
  num_modelles = sample(4:6, 1),burn = FALSE
)
bblego_branching(
  from,
  to,
  type = "simple",
  num\_steps = 3,
  num_modules = 2 + length(to) * (3 + num\_steps),
  burn = FALSE
)
bblego_start(
  to,
  type = sample(c("simple", "doublerep1", "doublerep2"), 1),
```
#### bblego 7

```
num_modules = sample(4:6, 1)\mathcal{L}bblego_end(
  from,
  type = sample(c("simple", "doublerep1", "doublerep2"), 1),
  num_modules = sample(4:6, 1)
\mathcal{L}
```
## Arguments

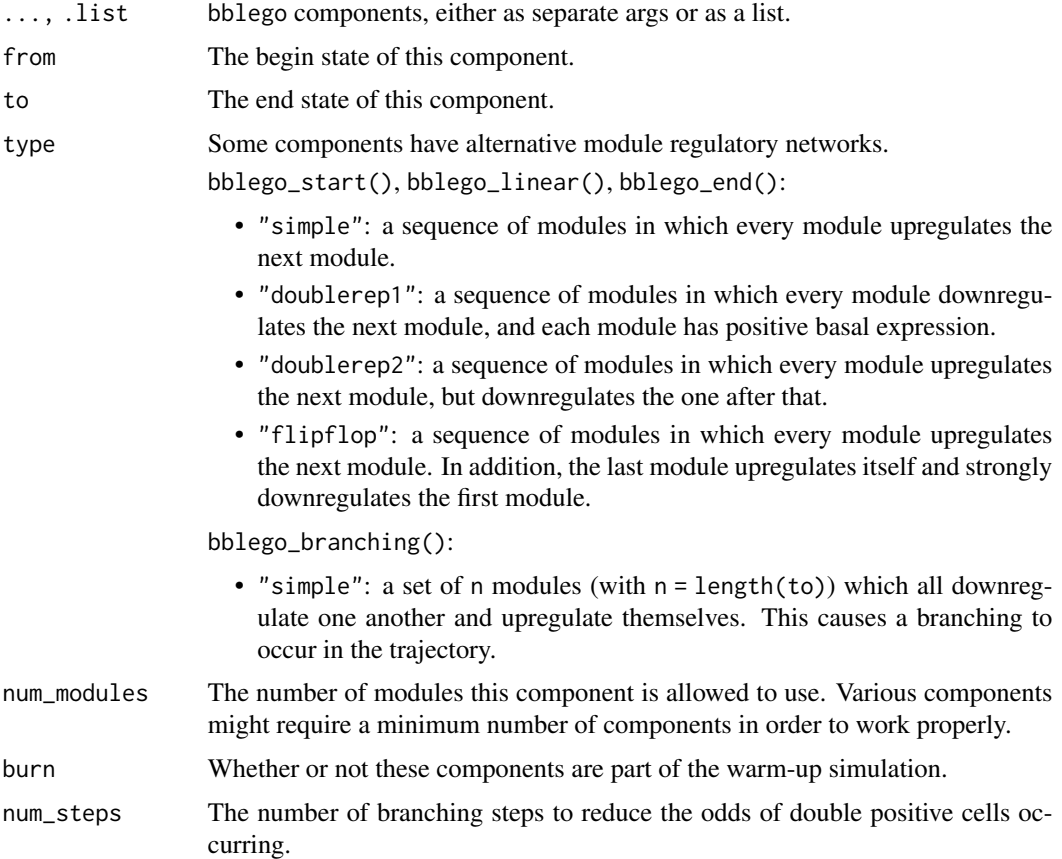

#### Details

A backbone always needs to start with a single bblego\_start() state and needs to end with one or more bblego\_end() states. The order of the mentioned states needs to be such that a state is never specified in the first argument (except for bblego\_start()) before having been specified as the second argument.

## Value

A dyngen backbone.

#### Examples

```
backbone <- bblego(
 bblego_start("A", type = "simple", num_modules = 2),
 bblego_linear("A", "B", type = "simple", num_modules = 3),
 bblego_branching("B", c("C", "D"), type = "simple", num_steps = 3),
 bblego_end("C", type = "flipflop", num_modules = 4),
 bblego_end("D", type = "doublerep1", num_modules = 7)
\lambda
```
<span id="page-7-1"></span>combine\_models *Combine multiple dyngen models*

#### Description

Assume the given models have the exact same feature ids and ran up until the generate\_cells() step. In addition, the user is expected to run generate\_experiment() on the combined models.

#### Usage

combine\_models(models, duplicate\_gold\_standard = TRUE)

#### Arguments

models A named list of models. The names of the list will be used to prefix the different cellular states in the combined model. duplicate\_gold\_standard Whether or not the gold standards of the models are different and should be duplicated and prefixed.

## Details

See the [vignette on simulating batch effects](https://dyngen.dynverse.org/articles/advanced_topics/simulating_knockouts.html) on how to use this function.

```
data("example_model")
model_ab <- combine_models(list("left" = example_model, "right" = example_model))
# show a dimensionality reduction
plot_simulations(model_ab)
plot_gold_mappings(model_ab, do_facet = FALSE)
```
<span id="page-7-0"></span>

<span id="page-8-1"></span><span id="page-8-0"></span>

A toolkit for generating synthetic single cell data.

#### Step 1, initialise dyngen model

- [initialise\\_model\(\)](#page-22-1): Define and store settings for all following steps. See each of the sections below for more information.
- Use a predefined backbone:
	- [list\\_backbones\(\)](#page-24-1)
	- [backbone\\_bifurcating\(\)](#page-24-2)
	- [backbone\\_bifurcating\\_converging\(\)](#page-24-2)
	- [backbone\\_bifurcating\\_cycle\(\)](#page-24-2)
	- [backbone\\_bifurcating\\_loop\(\)](#page-24-2)
	- [backbone\\_branching\(\)](#page-24-2)
	- [backbone\\_binary\\_tree\(\)](#page-24-2)
	- [backbone\\_consecutive\\_bifurcating\(\)](#page-24-2)
	- [backbone\\_trifurcating\(\)](#page-24-2)
	- [backbone\\_converging\(\)](#page-24-2)
	- [backbone\\_cycle\(\)](#page-24-2)
	- [backbone\\_cycle\\_simple\(\)](#page-24-2)
	- [backbone\\_linear\(\)](#page-24-2)
	- [backbone\\_linear\\_simple\(\)](#page-24-2)
	- [backbone\\_disconnected\(\)](#page-24-2)
- Create a custom backbone:
	- [backbone\(\)](#page-3-1)
	- [bblego\(\)](#page-5-1)
	- [bblego\\_linear\(\)](#page-5-2)
	- [bblego\\_branching\(\)](#page-5-2)
	- [bblego\\_start\(\)](#page-5-2)
	- [bblego\\_end\(\)](#page-5-2)
- Visualise the backbone:
	- [plot\\_backbone\\_modulenet\(\)](#page-26-1)
	- [plot\\_backbone\\_statenet\(\)](#page-27-1)

#### Step 2, generate TF network

- [generate\\_tf\\_network\(\)](#page-20-1): Generate a transcription factor network from the backbone
- [tf\\_network\\_default\(\)](#page-20-2): Parameters for configuring this step

#### <span id="page-9-0"></span>10 dyngen and the state of the state of the state of the state of the state of the state of the state of the state of the state of the state of the state of the state of the state of the state of the state of the state of

#### Step 3, add more genes to the gene network

- [generate\\_feature\\_network\(\)](#page-16-1): Generate a target network
- [feature\\_network\\_default\(\)](#page-16-2): Parameters for configuring this step
- [plot\\_feature\\_network\(\)](#page-28-1): Visualise the gene network

## Step 4, generate gene kinetics

- [generate\\_kinetics\(\)](#page-18-1): Generate the gene kinetics
- [kinetics\\_default\(\)](#page-18-2), [kinetics\\_random\\_distributions\(\)](#page-18-2): Parameters for configuring this step

#### Step 5, simulate the gold standard

- [generate\\_gold\\_standard\(\)](#page-17-1): Simulate the gold standard backbone, used for mapping to cell states afterwards
- [gold\\_standard\\_default\(\)](#page-17-2): Parameters for configuring this step
- [plot\\_gold\\_mappings\(\)](#page-29-1): Visualise the mapping of the simulations to the gold standard
- [plot\\_gold\\_simulations\(\)](#page-30-1): Visualise the gold standard simulations using the dimred
- [plot\\_gold\\_expression\(\)](#page-29-2): Visualise the expression of the gold standard over simulation time

#### Step 6, simulate the cells

- [generate\\_cells\(\)](#page-11-1): Simulate the cells based on its GRN
- [simulation\\_default\(\)](#page-11-2): Parameters for configuring this step
- [simulation\\_type\\_wild\\_type\(\)](#page-11-2), [simulation\\_type\\_knockdown\(\)](#page-11-2): Used for configuring the type of simulation
- [kinetics\\_noise\\_none\(\)](#page-23-1), [kinetics\\_noise\\_simple\(\)](#page-23-2): Different kinetics randomisers to apply to each simulation
- [plot\\_simulations\(\)](#page-31-1): Visualise the simulations using the dimred
- [plot\\_simulation\\_expression\(\)](#page-32-1): Visualise the expression of the simulations over simulation time

#### Step 7, simulate cell and transcripting sampling

- [generate\\_experiment\(\)](#page-14-1): Sample cells and transcripts from experiment
- [list\\_experiment\\_samplers\(\)](#page-14-2), [experiment\\_snapshot\(\)](#page-14-2), [experiment\\_synchronised\(\)](#page-14-2): Parameters for configuring this step
- [simtime\\_from\\_backbone\(\)](#page-35-1): Determine the simulation time from the backbone
- [plot\\_experiment\\_dimred\(\)](#page-27-2): Plot a dimensionality reduction of the final dataset

#### <span id="page-10-0"></span>dyngen 11

#### Step 8, convert to dataset

- [as\\_dyno\(\)](#page-2-1), [wrap\\_dataset\(\)](#page-2-2): Convert a dyngen model to a dyno dataset
- [as\\_anndata\(\)](#page-2-2): Convert a dyngen model to an anndata dataset
- [as\\_sce\(\)](#page-2-2): Convert a dyngen model to a SingleCellExperiment dataset
- [as\\_seurat\(\)](#page-2-2): Convert a dyngen model to a Seurat dataset

## One-shot function

- [generate\\_dataset\(\)](#page-13-1): Run through steps 2 to 8 with a single function
- [plot\\_summary\(\)](#page-33-1): Plot a summary of all dyngen simulation steps

## Data objects

- [example\\_model:](#page-11-3) A (very) small toy dyngen model, used for documentation and testing purposes
- [realcounts:](#page-33-2) A set of real single-cell expression datasets, to be used as reference datasets
- [realnets:](#page-34-1) A set of real gene regulatory networks, to be sampled in step 3

#### Varia functions

- [dyngen:](#page-8-1) This help page
- [get\\_timings\(\)](#page-21-1): Extract execution timings for each of the dyngen steps
- [combine\\_models\(\)](#page-7-1): Combine multiple dyngen models
- [rnorm\\_bounded\(\)](#page-34-2): A bounded version of [rnorm\(\)](#page-0-0)
- [runif\\_subrange\(\)](#page-35-2): A subrange version of [runif\(\)](#page-0-0)

```
model <- initialise_model(
 backbone = backbone_bifurcating()
\mathcal{L}model <- model %>%
 generate_tf_network() %>%
 generate_feature_network() %>%
 generate_kinetics() %>%
 generate_gold_standard() %>%
 generate_cells() %>%
 generate_experiment()
dataset <- wrap_dataset(model, format = "dyno")
# format can also be set to "sce", "seurat", "anndata" or "list"
# library(dynplot)
# plot_dimred(dataset)
```
<span id="page-11-3"></span><span id="page-11-0"></span>

Used for showcasing examples of functions.

#### Usage

example\_model

#### Format

An object of class list (inherits from dyngen::init) of length 19.

<span id="page-11-1"></span>generate\_cells *Simulate the cells*

#### <span id="page-11-2"></span>Description

[generate\\_cells\(\)](#page-11-1) runs simulations in order to determine the gold standard of the simulations. [simulation\\_default\(\)](#page-11-2) is used to configure parameters pertaining this process.

```
generate_cells(model)
simulation_default(
 burn_time = NULL,
  total_time = NULL,
  ssa\_algorithm = ssa\_etl(tau = 30/3600),
  census_interval = 4,
 experiment_params = bind_rows(simulation_type_wild_type(num_simulations = 32),
    simulation_type_knockdown(num_simulations = 0)),
  store_reaction_firings = FALSE,
  store_reaction_propensities = FALSE,
  compute_cellwise_grn = FALSE,
  compute_dimred = TRUE,
  compute_rna_velocity = FALSE,
  kinetics_noise_function = kinetics_noise_simple(mean = 1, sd = 0.005)
)
simulation_type_wild_type(
  num_simulations,
  seed = sample.int(10 * num_simulations, num_simulations)
```
<span id="page-12-0"></span> $\mathcal{L}$ 

```
simulation_type_knockdown(
 num_simulations,
  timepoint = runif(num_simulations),
  genes = "*",
 num_genes = sample(1:5, num_simulations, replace = TRUE, prob = 0.25^(1:5)),
 multiplier = runif(num\_simulations, 0, 1),
 seed = sample.int(10 * num_simulations, num_simulations)
\mathcal{L}
```
## Arguments

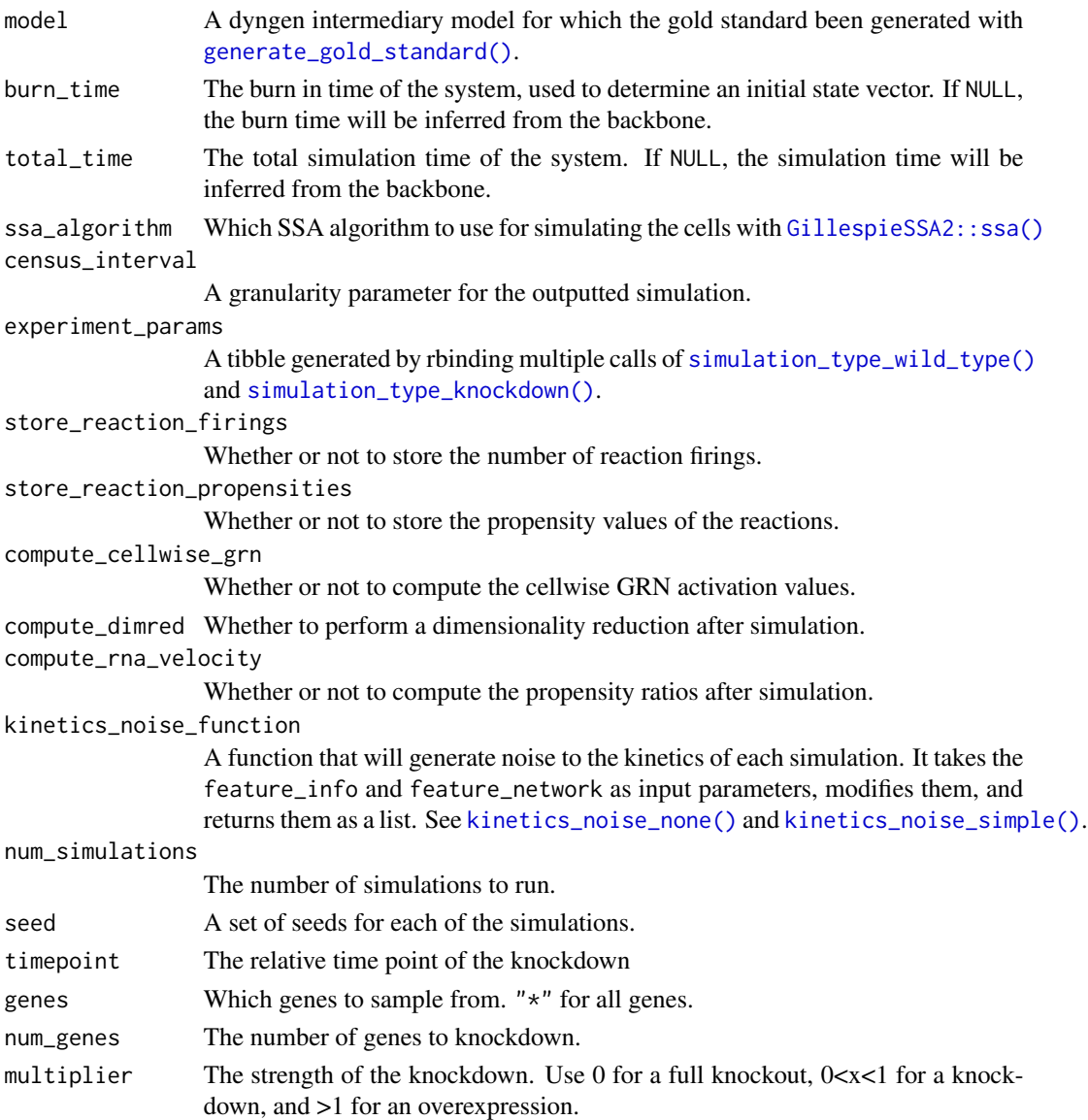

## Value

A dyngen model.

#### See Also

[dyngen](#page-8-1) on how to run a complete dyngen simulation

## Examples

```
library(dplyr)
model <-
  initialise_model(
   backbone = backbone_bifurcating(),
    simulation = simulation_default(
      ssa_algorithm = ssa_etl(tau = .1),
      experiment_params = bind_rows(
        simulation_type_wild_type(num_simulations = 4),
        simulation_type_knockdown(num_simulations = 4)
      )
   )
  \lambdadata("example_model")
model <- example_model %>% generate_cells()
plot_simulations(model)
plot_gold_mappings(model)
plot_simulation_expression(model)
```
<span id="page-13-1"></span>generate\_dataset *Generate a dataset*

#### Description

This function contains the complete pipeline for generating a dataset with **dyngen**. In order to have more control over how the dataset is generated, run each of the steps in this function separately.

```
generate_dataset(
  model,
  format = c("list", "dyno", "sce", "seurat", "anndata", "none"),
  output_dir = NULL,
 make_plots = FALSE,
  store_dimred = model$simulation_params$compute_dimred,
  store_cellwise_grn = model$simulation_params$compute_cellwise_grn,
  store_rna_velocity = model$simulation_params$compute_rna_velocity
)
```
<span id="page-13-0"></span>

#### <span id="page-14-0"></span>Arguments

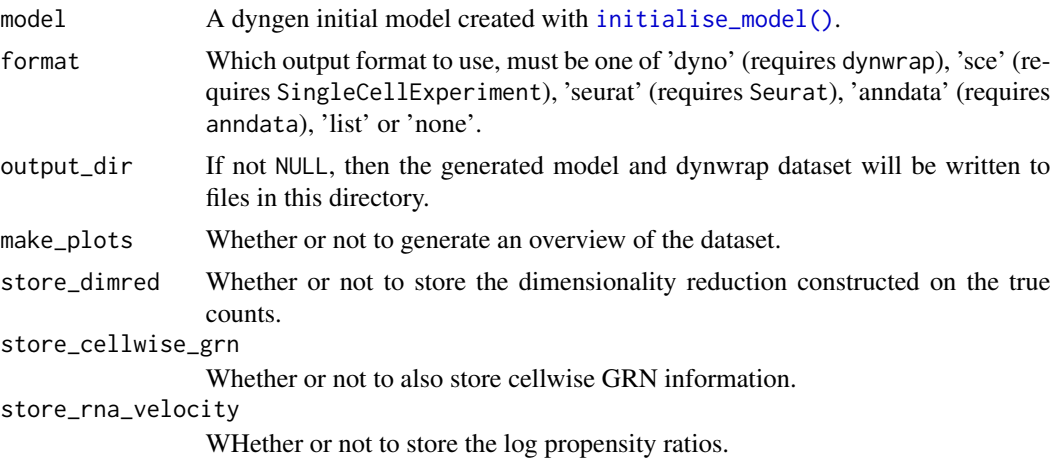

#### Value

A list containing a dyngen model (li\$model) and a dynwrap dataset (li\$dataset).

#### Examples

```
model <-
  initialise_model(
   backbone = backbone_bifurcating()
  )
out <- generate_dataset(model, format = "list")
model <- out$model
dataset <- out$dataset
# can also generate other dataset formats:
# out <- generate_dataset(model, format = "dyno")
# out <- generate_dataset(model, format = "sce")
# out <- generate_dataset(model, format = "seurat")
# out <- generate_dataset(model, format = "anndata")
```
<span id="page-14-1"></span>generate\_experiment *Sample cells from the simulations*

## <span id="page-14-2"></span>Description

[generate\\_experiment\(\)](#page-14-1) samples cells along the different simulations. Two approaches are implemented: sampling from an unsynchronised population of single cells (snapshot) or sampling at multiple time points in a synchronised population (time series).

## Usage

```
generate_experiment(model)
list_experiment_samplers()
experiment_snapshot(
  realcount = NULL,
 map_reference_cpm = TRUE,
 map_reference_ls = TRUE,
  weight_bw = 0.1\mathcal{L}experiment_synchronised(
  realcount = NULL,
  map_reference_cpm = TRUE,
  map_reference_ls = TRUE,
 num_timepoints = 8,
  pct_between = 0.75\lambda
```
### Arguments

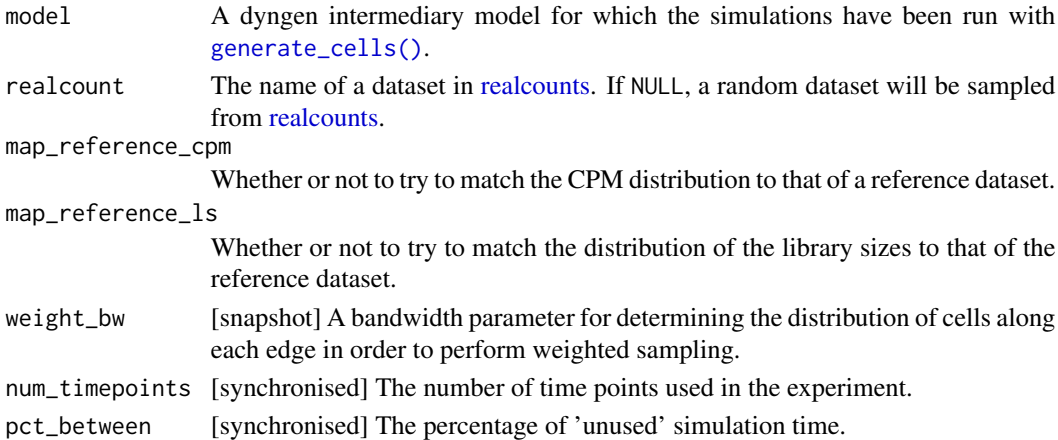

#### Details

[experiment\\_snapshot\(\)](#page-14-2) samples the cells using the length of each edge in the milestone network as weights. See Supplementary Figure 7A from the dyngen paper for an illustration of how these weights are computed.

[experiment\\_synchronised\(\)](#page-14-2) samples the cells along the simulation timeline by binning it into num\_timepoints groups separated by num\_timepoints-1 gaps. See Supplementary Figure 7B from the dyngen paper for an illustration of how the timepoint groups are computed.

## Value

A dyngen model.

<span id="page-15-0"></span>

<span id="page-16-0"></span>generate\_feature\_network 17

## Examples

```
names(list_experiment_samplers())
model <-
  initialise_model(
   backbone = backbone_bifurcating(),
   experiment = experiment_synchronised()
  \lambda## Not run:
data("example_model")
model <- example_model %>% generate_experiment()
plot_experiment_dimred(model)
## End(Not run)
```
<span id="page-16-1"></span>generate\_feature\_network

*Generate a target network*

## <span id="page-16-2"></span>Description

[generate\\_feature\\_network\(\)](#page-16-1) generates a network of target genes that are regulated by the previously generated TFs, and also a separate network of housekeeping genes (HKs). [feature\\_network\\_default\(\)](#page-16-2) is used to configure parameters pertaining this process.

#### Usage

```
generate_feature_network(model)
```

```
feature_network_default(
  realnet = NULL,
  damping = 0.01,
  target_resampling = Inf,
  max_in_degree = 5
\mathcal{L}
```
## Arguments

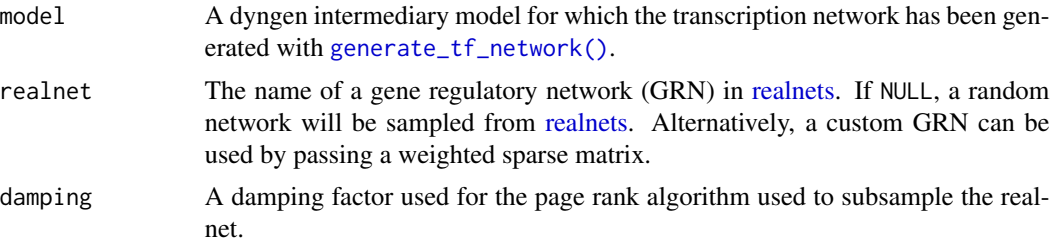

<span id="page-17-0"></span>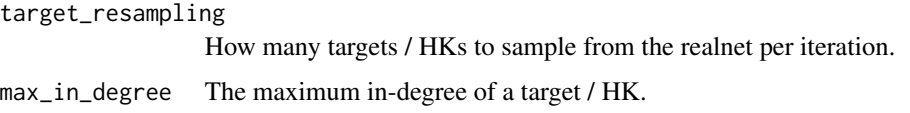

## Value

A dyngen model.

#### See Also

[dyngen](#page-8-1) on how to run a complete dyngen simulation

#### Examples

```
model <-
  initialise_model(
   backbone = backbone_bifurcating(),
   feature_network = feature_network_default(damping = 0.1)
  )
```

```
data("example_model")
model <- example_model %>%
 generate_tf_network() %>%
 generate_feature_network()
```
plot\_feature\_network(model)

<span id="page-17-1"></span>generate\_gold\_standard

*Simulate the gold standard*

## <span id="page-17-2"></span>Description

[generate\\_gold\\_standard\(\)](#page-17-1) runs simulations in order to determine the gold standard of the simulations. [gold\\_standard\\_default\(\)](#page-17-2) is used to configure parameters pertaining this process.

```
generate_gold_standard(model)
gold_standard_default(
  tau = 30/3600,
  census_interval = 10/60,
  simulate_targets = FALSE
\mathcal{E}
```
#### <span id="page-18-0"></span>Arguments

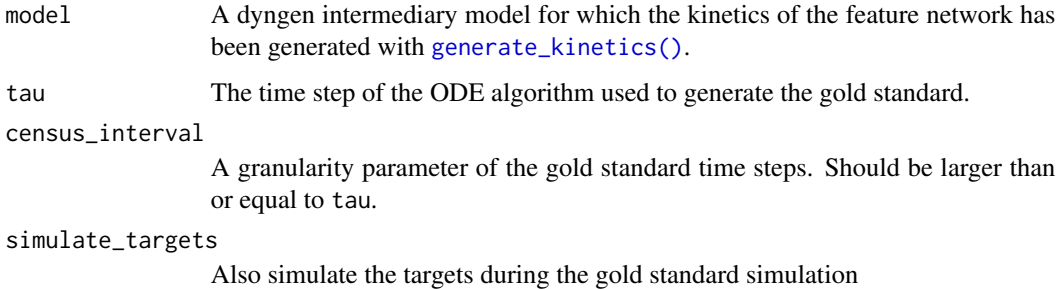

#### Value

A dyngen model.

## See Also

[dyngen](#page-8-1) on how to run a complete dyngen simulation

## Examples

```
model <-
  initialise_model(
   backbone = backbone_bifurcating(),
    gold_standard = gold_standard_default(tau = .01, census_interval = 1)
  \lambdadata("example_model")
model <- example_model %>% generate_gold_standard()
plot_gold_simulations(model)
plot_gold_mappings(model)
plot_gold_expression(model)
```
<span id="page-18-1"></span>generate\_kinetics *Determine the kinetics of the feature network*

## <span id="page-18-2"></span>Description

[generate\\_kinetics\(\)](#page-18-1) samples the kinetics of genes in the feature network for which the kinetics have not yet been defined. [kinetics\\_default\(\)](#page-18-2) is used to configure parameters pertaining this process. [kinetics\\_random\\_distributions\(\)](#page-18-2) will do the same, but the distributions are also randomised.

#### Usage

```
generate_kinetics(model)
```
kinetics\_default()

kinetics\_random\_distributions()

#### Arguments

model A dyngen intermediary model for which the feature network has been generated with [generate\\_feature\\_network\(\)](#page-16-1).

#### Details

To write different kinetics settings, you need to write three functions with interface function(feature\_info, feature\_network, cache\_dir, verbose). Described below are the default kinetics samplers.

sampler\_tfs() mutates the feature\_info data frame by adding the following columns:

- transcription\_rate: the rate at which pre-mRNAs are transcribed, in pre-mRNA / hour. Default distribution: U(1, 2).
- translation\_rate: the rate at which mRNAs are translated into proteins, in protein / mRNA / hour. Default distribution: U(100, 150).
- mrna\_halflife: the half-life of (pre-)mRNA molecules, in hours. Default distribution: U(2.5, 5).
- protein\_halflife: the half-life of proteins, in hours. Default distribution: U(5, 10).
- splicing\_rate: the rate at which pre-mRNAs are spliced into mRNAs, in reactions / hour. Default value:  $log(2)$  / (10/60), which corresponds to a half-life of 10 minutes.
- independence: the degree to which all regulators need to be bound for transcription to occur (0), or whether transcription can occur if only one of the regulators is bound (1).

sampler\_nontfs() samples the transcription\_rate, translation\_rate, mrna\_halflife and protein\_halflife from a supplementary file of Schwannhäusser et al., 2011, doi.org/10.1038/nature10098. splicing\_rate is by default the same as in sampler\_tfs(). independence is sampled from U(0, 1).

sampler\_interactions() mutates the feature\_network data frame by adding the following columns.

- effect: the effect of the interaction; upregulating  $= +1$ , downregulating  $= -1$ . By default, sampled from -1, 1 with probabilities .25, .75.
- strength: the strength of the interaction. Default distribution:  $10^{\text{A}}U(0, 2)$ .
- hill: the hill coefficient. Default distribution:  $N(2, 2)$  with a minimum of 1 and a maximum of 10.

#### Value

A dyngen model.

<span id="page-19-0"></span>

<span id="page-20-0"></span>generate\_tf\_network 21

#### See Also

[dyngen](#page-8-1) on how to run a complete dyngen simulation

#### Examples

```
model <-
  initialise_model(
   backbone = backbone_bifurcating(),
   kinetics_params = kinetics_default()
  )
data("example_model")
model <- example_model %>%
  generate_kinetics()
```
<span id="page-20-1"></span>generate\_tf\_network *Generate a transcription factor network from the backbone*

#### <span id="page-20-2"></span>**Description**

[generate\\_tf\\_network\(\)](#page-20-1) generates the transcription factors (TFs) that drive the dynamic process a cell undergoes. [tf\\_network\\_default\(\)](#page-20-2) is used to configure parameters pertaining this process.

#### Usage

```
generate_tf_network(model)
```

```
tf_network_default(
 min_tfs_per_module = 1L,
  sample_num_regulators = function() 2,
 weighted_sampling = FALSE
)
```
#### Arguments

```
initialise_model().
```

```
min_tfs_per_module
```
The number of TFs to generate per module in the backbone.

```
sample_num_regulators
```
A function to generate the number of TFs per module each TF will be regulated by.

weighted\_sampling

When determining what TFs another TF is regulated by, whether to perform weighted sampling (by rank) or not.

## Value

A dyngen model.

## See Also

[dyngen](#page-8-1) on how to run a complete dyngen simulation

## Examples

```
model <-
  initialise_model(
    backbone = backbone_bifurcating()
  \lambdamodel <- model %>%
  generate_tf_network()
```
plot\_feature\_network(model)

## <span id="page-21-1"></span>get\_timings *Return the timings of each of the dyngen steps*

## Description

Return the timings of each of the dyngen steps

#### Usage

get\_timings(model)

## Arguments

model A dyngen object

```
data("example_model")
timings <- get_timings(example_model)
```
<span id="page-21-0"></span>

<span id="page-22-1"></span><span id="page-22-0"></span>initialise\_model *Initial settings for simulating a dyngen dataset*

#### Description

Initial settings for simulating a dyngen dataset

#### Usage

```
initialise_model(
 backbone,
 num\_cells = 1000,
 num_tfs = nrow(backbone$module_info),
 num_targets = 100,
 num_hks = 50,
 distance_metric = c("pearson", "spearman", "cosine", "euclidean", "manhattan"),
  tf_network_params = tf_network_default(),
  feature_network_params = feature_network_default(),
 kinetics_params = kinetics_default(),
  gold_standard_params = gold_standard_default(),
  simulation_params = simulation_default(),
  experiment_params = experiment_snapshot(),
  verbose = TRUE,
  download_cache_dir = getOption("dyngen_download_cache_dir"),
 num_cores = getOption("Ncpus") %||% 1L,
  id = NULL)
```
#### Arguments

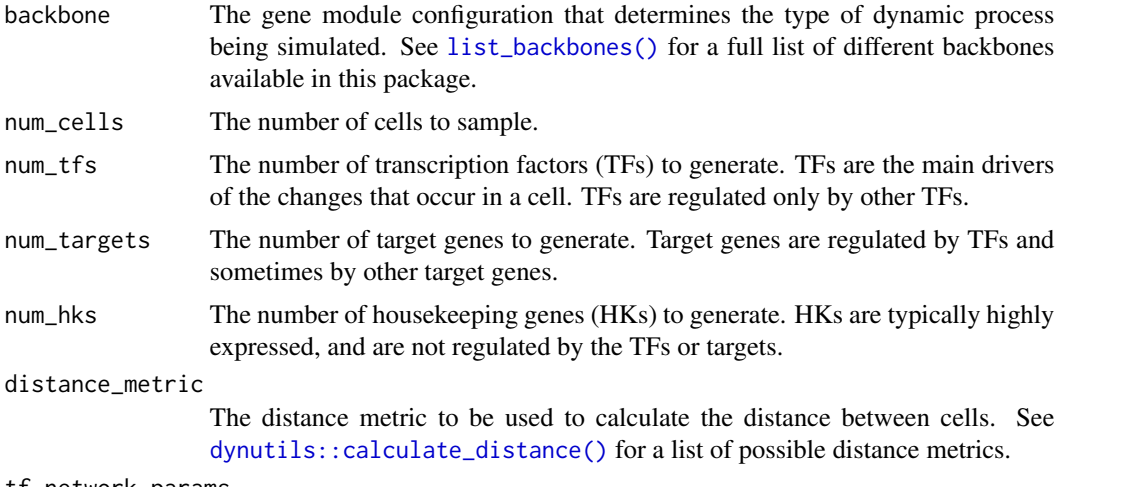

tf\_network\_params

Settings for generating the TF network with [generate\\_tf\\_network\(\)](#page-20-1), see [tf\\_network\\_default\(\)](#page-20-2).

<span id="page-23-0"></span>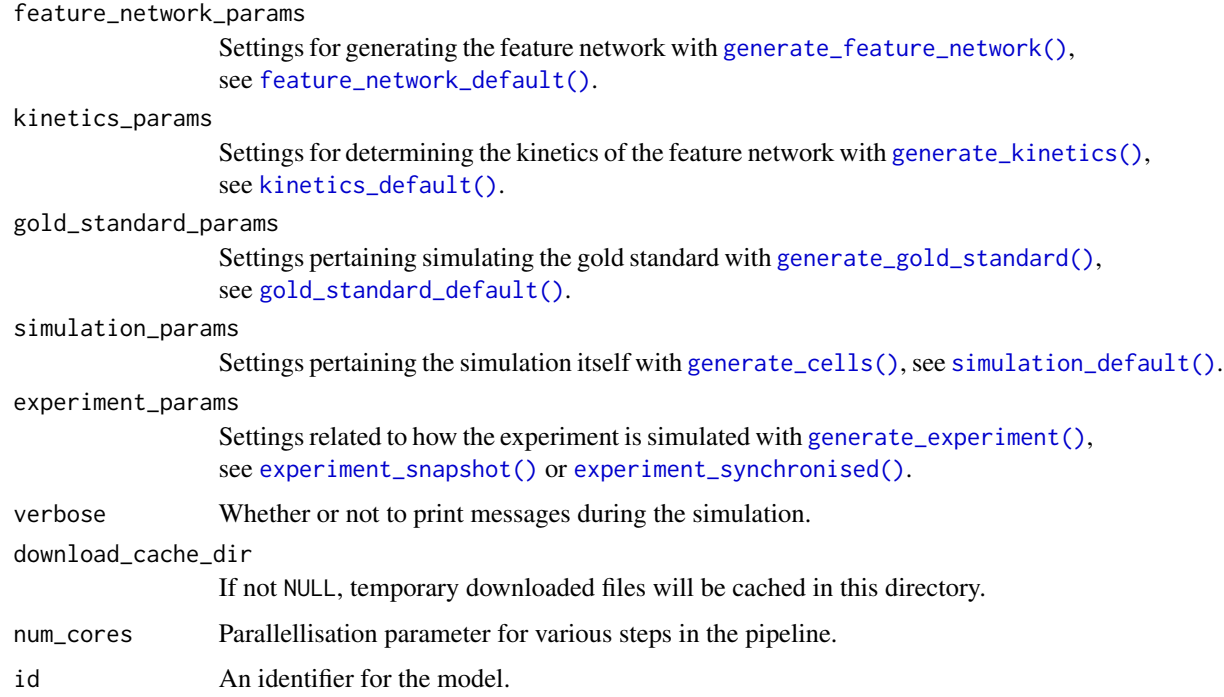

## Value

A dyngen model.

#### See Also

[dyngen](#page-8-1) on how to run a complete dyngen simulation

## Examples

```
model <- initialise_model(
  backbone = backbone_bifurcating(),
  num_cells = 555,verbose = FALSE,
  download_cache_dir = "~/.cache/dyngen"
)
```
<span id="page-23-1"></span>kinetics\_noise\_none *Add small noise to the kinetics of each simulation*

## <span id="page-23-2"></span>Description

Add small noise to the kinetics of each simulation

#### <span id="page-24-0"></span>list\_backbones 25

#### Usage

kinetics\_noise\_none()

kinetics\_noise\_simple(mean = 1, sd = 0.005)

## Arguments

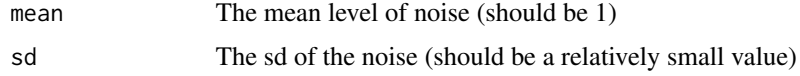

#### Value

A list of noise generators for the kinetics.

<span id="page-24-1"></span>list\_backbones *List of all predefined backbone models*

#### <span id="page-24-2"></span>Description

A module is a group of genes which, to some extent, shows the same expression behaviour. Several modules are connected together such that one or more genes from one module will regulate the expression of another module. By creating chains of modules, a dynamic behaviour in gene regulation can be created.

```
list_backbones()
backbone_bifurcating()
backbone_bifurcating_converging()
backbone_bifurcating_cycle()
backbone_bifurcating_loop()
backbone_branching(
  num_modifications = rbinom(1, size = 6, 0.25) + 1,min\_degree = 3,
 max_degree = sample(min_degree:5, 1)
\lambdabackbone_binary_tree(num_modifications = rbinom(1, size = 6, 0.25) + 1)
backbone_consecutive_bifurcating()
```

```
backbone_trifurcating()
backbone_converging()
backbone_cycle()
backbone_cycle_simple()
backbone_linear()
backbone_linear_simple()
backbone_disconnected(
  left_backbone = list_backbones() %>% keep(., names(.) != "disconnected") %>%
    sample(1) %>% first(),
  right_backbone = list_backbones() %>% keep(., names(.) != "disconnected") %>%
    sample(1) %>% first(),
 num_common_modules = 10
\mathcal{L}
```
## Arguments

num\_modifications

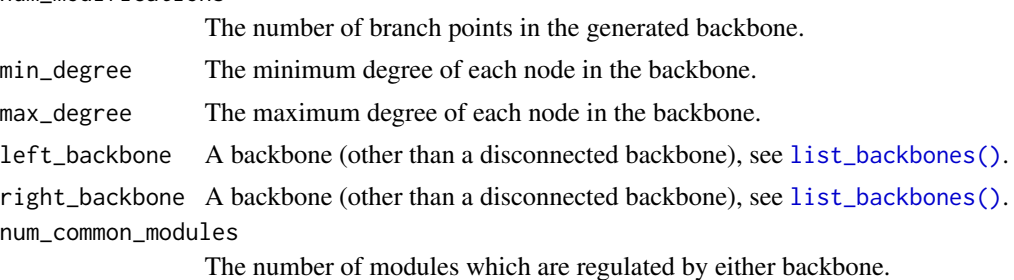

#### Value

A list of all the available backbone generators.

## See Also

[dyngen](#page-8-1) on how to run a dyngen simulation

```
names(list_backbones())
```

```
bb <- backbone_bifurcating()
```
- bb <- backbone\_bifurcating\_converging()
- bb <- backbone\_bifurcating\_cycle()
- bb <- backbone\_bifurcating\_loop()
- bb <- backbone\_binary\_tree()
- bb <- backbone\_branching()

<span id="page-25-0"></span>

```
bb <- backbone_consecutive_bifurcating()
bb <- backbone_converging()
bb <- backbone_cycle()
bb <- backbone_cycle_simple()
bb <- backbone_disconnected()
bb <- backbone_linear()
bb <- backbone_linear_simple()
bb <- backbone_trifurcating()
model <- initialise_model(
  backbone = bb
```
 $\mathcal{L}$ 

<span id="page-26-1"></span>plot\_backbone\_modulenet

*Visualise the backbone of a model*

## Description

Visualise the backbone of a model

#### Usage

```
plot_backbone_modulenet(model)
```
#### Arguments

model A dyngen initial model created with [initialise\\_model\(\)](#page-22-1).

## Value

A ggplot2 object.

```
data("example_model")
plot_backbone_modulenet(example_model)
```
<span id="page-27-1"></span><span id="page-27-0"></span>plot\_backbone\_statenet

*Visualise the backbone state network of a model*

## Description

Visualise the backbone state network of a model

## Usage

plot\_backbone\_statenet(model, detailed = FALSE)

#### Arguments

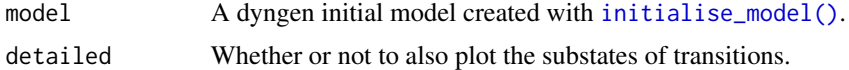

#### Value

A ggplot2 object.

## Examples

data("example\_model") plot\_backbone\_statenet(example\_model)

<span id="page-27-2"></span>plot\_experiment\_dimred

*Plot a dimensionality reduction of the final dataset*

## Description

Plot a dimensionality reduction of the final dataset

## Usage

```
plot_experiment_dimred(model, mapping = aes_string("comp_1", "comp_2"))
```
#### Arguments

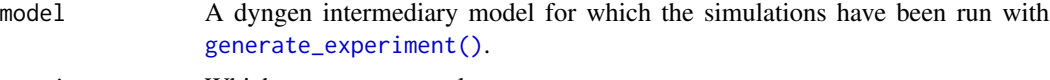

```
mapping Which components to plot.
```
<span id="page-28-0"></span>plot\_feature\_network 29

## Value

A ggplot2 object.

## Examples

```
data("example_model")
plot_experiment_dimred(example_model)
```
<span id="page-28-1"></span>plot\_feature\_network *Visualise the feature network of a model*

## Description

Visualise the feature network of a model

## Usage

```
plot_feature_network(
 model,
  show_tfs = TRUE,show_targets = TRUE,
  show_hks = FALSE
)
```
## Arguments

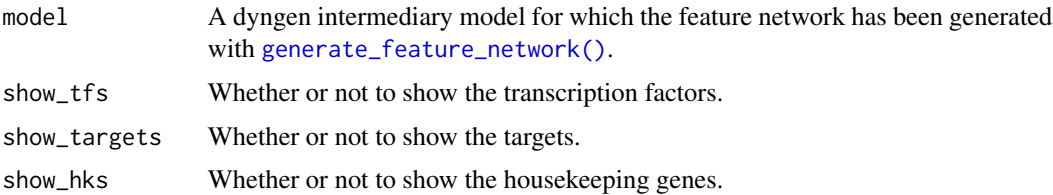

## Value

A ggplot2 object.

```
data("example_model")
plot_feature_network(example_model)
```
<span id="page-29-2"></span><span id="page-29-0"></span>plot\_gold\_expression *Visualise the expression of the gold standard over simulation time*

## Description

Visualise the expression of the gold standard over simulation time

## Usage

```
plot_gold_expression(
 model,
 what = c("mol_premrna", "mol_mrna", "mol_protein"),
  label_changing = TRUE
)
```
## Arguments

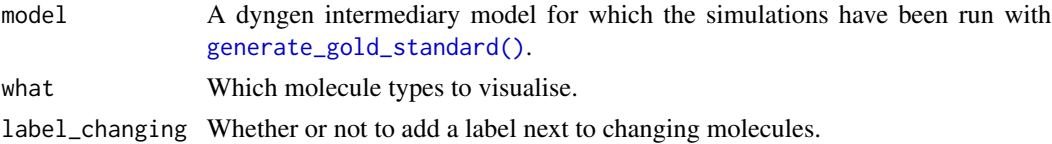

#### Value

A ggplot2 object.

#### Examples

```
data("example_model")
plot_gold_expression(example_model, what = "mol_mrna", label_changing = FALSE)
```
<span id="page-29-1"></span>plot\_gold\_mappings *Visualise the mapping of the simulations to the gold standard*

#### Description

Visualise the mapping of the simulations to the gold standard

```
plot_gold_mappings(
 model,
 selected_simulations = NULL,
 do_facet = TRUE,mapping = aes_string("comp_1", "comp_2")
)
```
## <span id="page-30-0"></span>Arguments

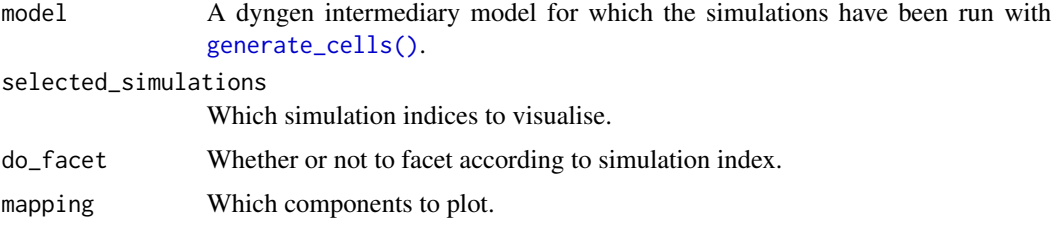

### Value

A ggplot2 object.

## Examples

data("example\_model") plot\_gold\_mappings(example\_model)

<span id="page-30-1"></span>plot\_gold\_simulations *Visualise the simulations using the dimred*

## Description

Visualise the simulations using the dimred

## Usage

```
plot_gold_simulations(
 model,
 detailed = FALSE,
 mapping = aes_string("comp_1", "comp_2"),
 highlight = 0)
```
## Arguments

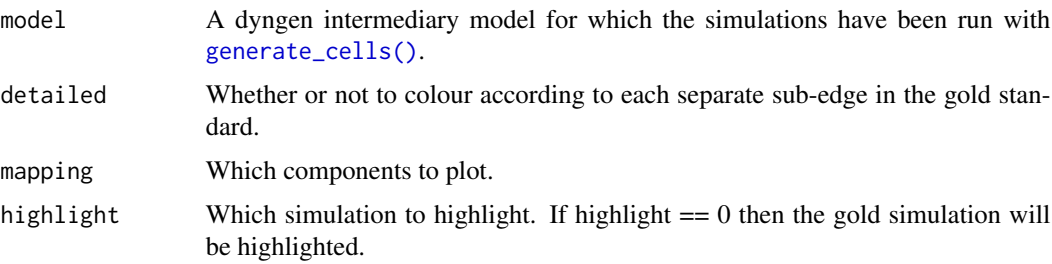

## Value

A ggplot2 object.

## Examples

```
data("example_model")
plot_gold_simulations(example_model)
```
<span id="page-31-1"></span>plot\_simulations *Visualise the simulations using the dimred*

## Description

Visualise the simulations using the dimred

## Usage

```
plot_simulations(model, mapping = aes_string("comp_1", "comp_2"))
```
## Arguments

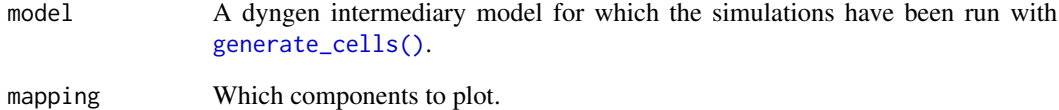

#### Value

A ggplot2 object.

```
data("example_model")
plot_simulations(example_model)
```
<span id="page-31-0"></span>

<span id="page-32-1"></span><span id="page-32-0"></span>plot\_simulation\_expression

*Visualise the expression of the simulations over simulation time*

## Description

Visualise the expression of the simulations over simulation time

#### Usage

```
plot_simulation_expression(
  model,
  simulation_i = 1:4,
  what = c("mol_premrna", "mol_mrna", "mol_protein"),
  facet = c("simulation", "module_group", "module_id", "none"),
  label_nonzero = FALSE
\overline{\phantom{a}}
```
#### Arguments

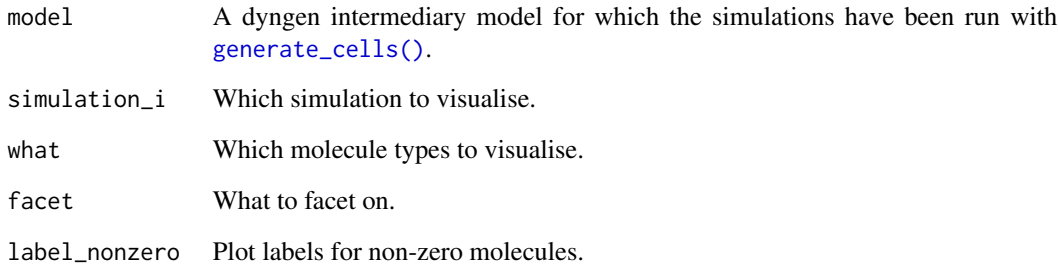

#### Value

A ggplot2 object.

```
data("example_model")
plot_simulation_expression(example_model)
```
<span id="page-33-1"></span><span id="page-33-0"></span>

Plot a summary of all dyngen simulation steps.

#### Usage

plot\_summary(model)

## Arguments

model A dyngen intermediary model for which the simulations have been run with [generate\\_experiment\(\)](#page-14-1).

### Value

A ggplot2 object.

## Examples

```
data("example_model")
plot_summary(example_model)
```
<span id="page-33-2"></span>realcounts *A set of real single cell expression datasets*

## Description

Statistics are derived from these datasets in order to simulate single cell experiments.

#### Usage

realcounts

#### Format

An object of class tbl\_df (inherits from tbl, data.frame) with 111 rows and 9 columns.

<span id="page-34-1"></span><span id="page-34-0"></span>

These networks are subsampled in order to generate realistic feature and housekeeping networks.

## Usage

realnets

#### Format

An object of class tbl\_df (inherits from tbl, data.frame) with 32 rows and 2 columns.

<span id="page-34-2"></span>rnorm\_bounded *A bounded version of rnorm*

## Description

A bounded version of rnorm

## Usage

```
rnorm_bounded(n, mean = 0, sd = 1, min = -Inf, max = Inf)
```
## Arguments

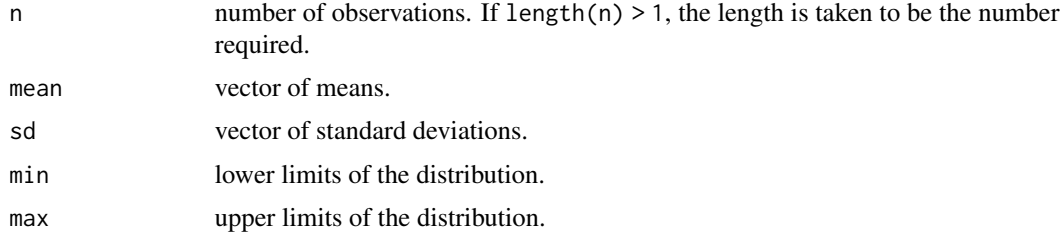

## Value

Generates values with rnorm, bounded by [min, max]

## Examples

rnorm\_bounded(10)

<span id="page-35-2"></span><span id="page-35-0"></span>

Will generate numbers from a random subrange within the given range. For example, if [min, max]is set to \[0, 10\], this function could decide to generaten' numbers between 2 and 6.

## Usage

runif\_subrange(n, min, max)

## Arguments

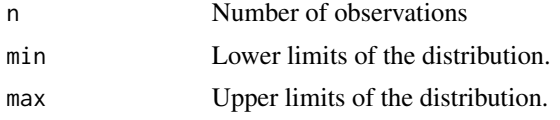

#### Value

Generates values with runif, bounded by a range drawn from sort(runif(2,min,max)).

#### Examples

```
runif_subrange(20, 0, 10)
```
<span id="page-35-1"></span>simtime\_from\_backbone *Determine simulation time from backbone*

## Description

Determine simulation time from backbone

#### Usage

```
simtime_from_backbone(backbone, burn = FALSE)
```
#### Arguments

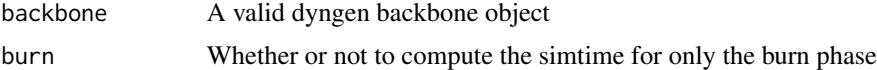

## Value

An estimation of the required simulation time

## simtime\_from\_backbone 37

```
backbone <- backbone_linear()
simtime_from_backbone(backbone)
model <- initialise_model(
  backbone = backbone,
  simulation_params = simulation_default(
    burn_time = simtime_from_backbone(backbone, burn = TRUE),
    total_time = simtime_from_backbone(backbone, burn = FALSE)
 )
\overline{)}
```
# <span id="page-37-0"></span>**Index**

∗ datasets example\_model, [12](#page-11-0) realcounts, [34](#page-33-0) realnets, [35](#page-34-0) as\_anndata *(*as\_dyno*)*, [3](#page-2-0) as\_anndata(), *[11](#page-10-0)* as\_dyno, [3](#page-2-0) as\_dyno(), *[11](#page-10-0)* as\_list *(*as\_dyno*)*, [3](#page-2-0) as\_sce *(*as\_dyno*)*, [3](#page-2-0) as\_sce(), *[11](#page-10-0)* as\_seurat *(*as\_dyno*)*, [3](#page-2-0) as\_seurat(), *[11](#page-10-0)* backbone, [4](#page-3-0) backbone(), *[9](#page-8-0)* backbone\_bifurcating *(*list\_backbones*)*, [25](#page-24-0) backbone\_bifurcating(), *[9](#page-8-0)* backbone\_bifurcating\_converging *(*list\_backbones*)*, [25](#page-24-0) backbone\_bifurcating\_converging(), *[9](#page-8-0)* backbone\_bifurcating\_cycle *(*list\_backbones*)*, [25](#page-24-0) backbone\_bifurcating\_cycle(), *[9](#page-8-0)* backbone\_bifurcating\_loop *(*list\_backbones*)*, [25](#page-24-0) backbone\_bifurcating\_loop(), *[9](#page-8-0)* backbone\_binary\_tree *(*list\_backbones*)*, [25](#page-24-0) backbone\_binary\_tree(), *[9](#page-8-0)* backbone\_branching *(*list\_backbones*)*, [25](#page-24-0) backbone\_branching(), *[9](#page-8-0)* backbone\_consecutive\_bifurcating *(*list\_backbones*)*, [25](#page-24-0) backbone\_consecutive\_bifurcating(), *[9](#page-8-0)* backbone\_converging *(*list\_backbones*)*, [25](#page-24-0) backbone\_converging(), *[9](#page-8-0)* backbone\_cycle *(*list\_backbones*)*, [25](#page-24-0)

backbone\_cycle(), *[9](#page-8-0)* backbone\_cycle\_simple *(*list\_backbones*)*, [25](#page-24-0) backbone\_cycle\_simple(), *[9](#page-8-0)* backbone\_disconnected *(*list\_backbones*)*, [25](#page-24-0) backbone\_disconnected(), *[9](#page-8-0)* backbone\_linear *(*list\_backbones*)*, [25](#page-24-0) backbone\_linear(), *[9](#page-8-0)* backbone\_linear\_simple *(*list\_backbones*)*, [25](#page-24-0) backbone\_linear\_simple(), *[9](#page-8-0)* backbone\_trifurcating *(*list\_backbones*)*, [25](#page-24-0) backbone\_trifurcating(), *[9](#page-8-0)* bblego, [6](#page-5-0) bblego(), *[9](#page-8-0)* bblego\_branching *(*bblego*)*, [6](#page-5-0) bblego\_branching(), *[9](#page-8-0)* bblego\_end *(*bblego*)*, [6](#page-5-0) bblego\_end(), *[9](#page-8-0)* bblego\_linear *(*bblego*)*, [6](#page-5-0) bblego\_linear(), *[9](#page-8-0)* bblego\_start *(*bblego*)*, [6](#page-5-0) bblego\_start(), *[9](#page-8-0)*

combine\_models, [8](#page-7-0) combine\_models(), *[11](#page-10-0)*

dyngen, *[5](#page-4-0)*, [9,](#page-8-0) *[11](#page-10-0)*, *[14](#page-13-0)*, *[18,](#page-17-0) [19](#page-18-0)*, *[21,](#page-20-0) [22](#page-21-0)*, *[24](#page-23-0)*, *[26](#page-25-0)* dynutils::calculate\_distance(), *[23](#page-22-0)*

example\_model, *[11](#page-10-0)*, [12](#page-11-0) experiment\_snapshot *(*generate\_experiment*)*, [15](#page-14-0) experiment\_snapshot(), *[10](#page-9-0)*, *[16](#page-15-0)*, *[24](#page-23-0)* experiment\_synchronised *(*generate\_experiment*)*, [15](#page-14-0) experiment\_synchronised(), *[10](#page-9-0)*, *[16](#page-15-0)*, *[24](#page-23-0)*

#### INDEX  $39$

```
feature_network_default
        (generate_feature_network), 17
feature_network_default(), 10, 17, 24
generate_cells, 12
generate_cells(), 10, 12, 16, 24, 31–33
generate_dataset, 14
generate_dataset(), 11
generate_experiment, 15
generate_experiment(), 4, 10, 15, 24, 28, 34
generate_feature_network, 17
generate_feature_network(), 10, 17, 20,
        24, 29
generate_gold_standard, 18
generate_gold_standard(), 10, 13, 18, 24,
        30
generate_kinetics, 19
generate_kinetics(), 10, 19, 24
generate_tf_network, 21
generate_tf_network(), 9, 17, 21, 23
get_timings, 22
get_timings(), 11
GillespieSSA2::ssa(), 13
gold_standard_default
        (generate_gold_standard), 18
gold_standard_default(), 10, 18, 24
initialise_model, 23
initialise_model(), 9, 15, 21, 27, 28
kinetics_default (generate_kinetics), 19
kinetics_default(), 10, 19, 24
kinetics_noise_none, 24
kinetics_noise_none(), 10, 13
kinetics_noise_simple
        (kinetics_noise_none), 24
kinetics_noise_simple(), 10, 13
kinetics_random_distributions
        (generate_kinetics), 19
kinetics_random_distributions(), 10, 19
list_backbones, 25
list_backbones(), 9, 23, 26
list_experiment_samplers
        (generate_experiment), 15
```
list\_experiment\_samplers(), *[10](#page-9-0)*

plot\_backbone\_modulenet, [27](#page-26-0) plot\_backbone\_modulenet(), *[9](#page-8-0)*

plot\_backbone\_statenet, [28](#page-27-0) plot\_backbone\_statenet(), *[9](#page-8-0)* plot\_experiment\_dimred, [28](#page-27-0) plot\_experiment\_dimred(), *[10](#page-9-0)* plot\_feature\_network, [29](#page-28-0) plot\_feature\_network(), *[10](#page-9-0)* plot\_gold\_expression, [30](#page-29-0) plot\_gold\_expression(), *[10](#page-9-0)* plot\_gold\_mappings, [30](#page-29-0) plot\_gold\_mappings(), *[10](#page-9-0)* plot\_gold\_simulations, [31](#page-30-0) plot\_gold\_simulations(), *[10](#page-9-0)* plot\_simulation\_expression, [33](#page-32-0) plot\_simulation\_expression(), *[10](#page-9-0)* plot\_simulations, [32](#page-31-0) plot\_simulations(), *[10](#page-9-0)* plot\_summary, [34](#page-33-0) plot\_summary(), *[11](#page-10-0)* realcounts, *[11](#page-10-0)*, *[16](#page-15-0)*, [34](#page-33-0) realnets, *[11](#page-10-0)*, *[17](#page-16-0)*, [35](#page-34-0) rnorm(), *[11](#page-10-0)* rnorm\_bounded, [35](#page-34-0) rnorm\_bounded(), *[11](#page-10-0)* runif(), *[11](#page-10-0)* runif\_subrange, [36](#page-35-0) runif\_subrange(), *[11](#page-10-0)*

```
simtime_from_backbone, 36
simtime_from_backbone(), 10
simulation_default (generate_cells), 12
simulation_default(), 10, 12, 24
simulation_type_knockdown
        (generate_cells), 12
simulation_type_knockdown(), 10, 13
simulation_type_wild_type
        (generate_cells), 12
simulation_type_wild_type(), 10, 13
```

```
tf_network_default
        (generate_tf_network), 21
tf_network_default(), 9, 21, 23
```

```
wrap_dataset (as_dyno), 3
wrap_dataset(), 11
```